## Odwrotna notacja polska

Matejko Marek, Mazur Krzysztof, Paszkot Dawid 26 stycznia 2022

# Spis treści

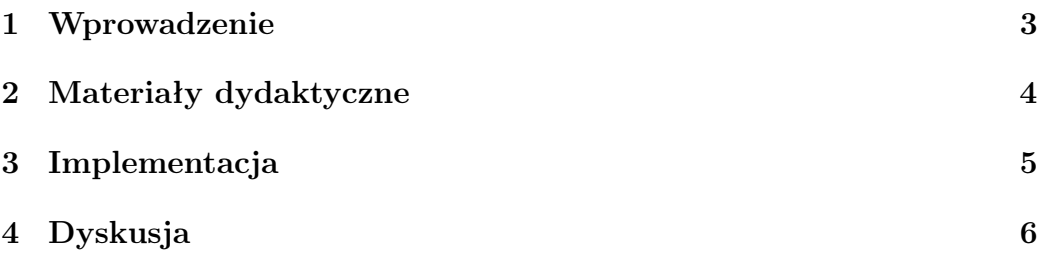

### 1 Wprowadzenie

Naszym celem było zapoznanie się z odwrotną notacją polską oraz zrozumieć i ewentualnie poprawić kod zamieszczony w dostarczonym dokumencie.

Odwrotna notacja polska ONP (ang. RPN– Reverse Polish Notation) to sposób zapisu wyrażeń arytmetycznych, w którym znak wykonywanej operacji umieszczony jest po operandach, a nie pomiędzy nimi jak w konwencjonalnym zapisie algebraicznym.

Odwrotna notacja polska często jest również zwana notacją Postfix. Została zaproponowana w 1954 r. i wprowadzona we wczesnych latach 60. Powstała na podstawie notacji polskiej, czyli prefixowej, która została stworzona przez polskiego matematyka w 1924 przez Jana Łukasiewicza.

W latach 70. i 80. firma Hewlett-Packard używała Odwrotnej notacji polskiej we wszystkich swoich kalkulatorach biurkowych i ręcznych, a w niektórych modelach używała go do lat 2020. W informatyce odwrotna notacja polska jest używana w językach programowania zorientowanych na stos, takich jak Forth, STOIC, PostScript, RPL i Joy.

#### 2 Materiały dydaktyczne

Aby dowiedzieć się, jak obliczać wyrażenia RPN, pomyślmy o stosie liczb. Przechodzimy przez wyrażenie od lewej do prawej. Za każdym razem, gdy liczba jest napotkana, jest kładziona na wierzch stosu. Kiedy spotykamy operator, bierzemy dwie liczby znajdujące się na szczycie stosu, używamy operatora z tymi dwoma liczbami, a następnie wynik kładziemy na stos Kiedy dochodzimy do końca wyrażenia, powinna zostać jedna liczba, która reprezentuje wynik (zakładając, że ekspresja była dobrze uformowana).

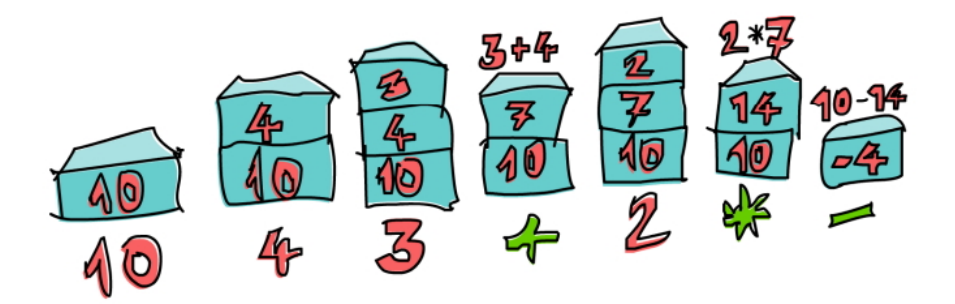

Rysunek 1: Reprezentacja graficzna

Zobaczmy, jak obliczylibyśmy wyrażenie RPN 10 4  $3 + 2 \cdot \cdot$ :

- 1. Wkładamy 10 na stos, więc stos składa się z 10.
- 2. Następna pozycja to 4, więc ją również wciskamy na stos.Stos jest teraz 10, 4.
- 3. Robimy to samo z 3, a stos wynosi teraz 10, 4, 3.
- 4. Spotykamy operator: +. Wyciągamy dwie liczby ze szczytu stosu (więc teraz stos wynosi tylko 10), dodaj te liczby razem i naciśnijten wynik do stosu. Stos wynosi teraz 10, 7.
- 5. Odkładamy 2 na stos, więc stos wynosi 10, 7, 2.
- 6. Spotykamy inny operator. Zrzucamy 7 i 2 ze stosu, mnożymy je i odładamywynik na stos Mnożenie 7 i 2 daje 14, więc stos wynosi teraz 10, 14.

## 3 Implementacja

|      | ~/Documents/haskell/RPN.hs - Mousepad                          |  |  |
|------|----------------------------------------------------------------|--|--|
| File | Edit Search View Document Help                                 |  |  |
|      | 1 solveRPN :: String -> Double                                 |  |  |
|      | 2 solveRPN = head . foldl foldingFunction [] . words           |  |  |
| 3    | where foldingFunction (x:y:ys) $"\star" = (y * x):ys$          |  |  |
| 4    | foldingFunction (x:y:ys) $"$ +" = (y + x):ys                   |  |  |
| 5    | foldingFunction (x:y:ys) $"-" = (y - x):ys$                    |  |  |
| 6    | foldingFunction (x:y:ys) $''/'' = (y / x):ys$                  |  |  |
| 7    | foldingFunction (x:y:ys) $\frac{m \pi m}{m} = (y \star x)$ :ys |  |  |
| 8    | foldingFunction $(x:xs)$ "ln" = log x:xs                       |  |  |
| 9    | foldingFunction $xs$ "sum" = [sum $xs$ ]                       |  |  |
| 10   | $foldingFunction$ xs numberString = read numberString:xs       |  |  |
|      |                                                                |  |  |
|      |                                                                |  |  |
|      |                                                                |  |  |
|      |                                                                |  |  |
|      |                                                                |  |  |
|      |                                                                |  |  |
|      |                                                                |  |  |
|      |                                                                |  |  |
|      |                                                                |  |  |
|      |                                                                |  |  |
|      |                                                                |  |  |
|      |                                                                |  |  |
|      |                                                                |  |  |
|      |                                                                |  |  |
|      |                                                                |  |  |

Rysunek 2: Kod źródłowy

Pierwsza linijka kodu to deklaracja typu funkcji, oznacza ona ze bedziemy brać nasze wpisane liczby jako szereg znaków, czyli string i będziemy zwracaj liczbe zmienaprzecinkowa czyli double o podwójnej prezycji.

Druga linijka kodu odpowiada za tworzenie naszego stosu działa na mniej więcej takiej zasadzie ze bierzemy nasze wyrażenie i przekształcamy je w listę elementów. Następnie składamy ją w listę przedmiotów za pomocą Foldingfuction. Nasza pusta klamra [] reprezentuje początkowy stos.

Nastepnie mamy do wyboru którą implemetację Foldingfuction wybierzemy pierwsze pieć fukcji dziają mniej wiecej w taki sposob pobieraja element z stosu a kokretnie 2 elementy x i y które to są ostatnimi czyli w zasadzie pierwszymi elementami stosu poniewaz dodajemy elementy do stosu od gory i te 2 elementy x i y tworzą naszą nową komurkę.

Następne Foldingfuction to logarytm oraz suma gdzie logarytm diała na nasza pierwszą od góry kolumne i tylko na nią, natomiast suma łaczy wszystkie kolumny w jedną.

Ostatnia linia zawierająca Foldingfuction odpowiada za wpisywanie do stosu liczb jeśli wpiszemy liczbe zostanie ona dodana do naszego stosu.

## 4 Dyskusja

Udało nam się otrzymać działający kalkulator Odwróconej notacji polskiej zgodnie z postawionym przed nami zadaniem.